# Implementation of Ac Power Stand by Switch-Off Outlets using Arduino mega2560

Ashwini M U, Menosha J K & Vishnu Priya K Final year students, Department of E&E Engineering Dr.T.Thimmaiah Institute of Technology, Kolar Gold Fields, India *ashwinivishnu1@gmail.com, menosha.ms@gmail.com and vishnupriyak039@gmail.com*

Sridevi A Assistant professors, Department of E&E Engineering Dr.T.Thimmaiah Institute of Technology, Kolar Gold Fields, India *anbinsridevi@rediffmail.com*

*Abstract* **--** As more and more domestic appliances and consumer electronics are installed, house usage electronic devices tends to grow rapidly. A large number of electronic devices increase power consumption in two features, standby power and normal operation power. These two types of power consumption are proportional to the number of domestic devices. As a result, operational cost in household areas is also increasing. To achieve efficient domestic energy management in addition to the technology of standby power reduction.

\_\_\_\_\_\_\_\_\_\_\_\_\_\_\_\_\_\_\_\_\_\_\_\_\_\_\_\_\_\_\_\_\_\_\_\_\_\_\_\_\_\_\_\_\_\_\_\_\_\_\*\*\*\*\*\_\_\_\_\_\_\_\_\_\_\_\_\_\_\_\_\_\_\_\_\_\_\_\_\_\_\_\_\_\_\_\_\_\_\_\_\_\_\_\_\_\_\_\_\_\_\_\_\_

*Keywords— stand-by power, current transformer, relay, Arduino mega2560.*

#### **Introduction**

Here's a concept being introduced to save energy. Most of the times when systems like TV, Computers, DVD/CD players etc., are being run we just turn off the device with remote control but the AC supply keeps running. There is still power consumption (less of course) in such cases and most ICs in the device are still operating. This proposed project looks for such devices and put them off automatically.

The proposed project is built around Arduino Mega 2560 which is the heart and brain of the system, 3 electrical devices are sensed using individual current sensors whose current is continuously monitored by Arduino Mega 2560 and displayed on a 16x2 alpha numeric Liquid Crystal display . Arduino Mega 2560 differentiates between the working or standby of the device by the difference in the current monitored, if any device is found to be in standby mode Arduino Mega 2560 sends appropriate signals to the driver circuit which drives the relay to disconnect the device there by saving power.

#### **1.Arduino**

Arduino reduces the process of working with microcontrollers, but it offers some advantage for teachers, students, and interested over other systems

 **Inexpensive** - Arduino boards are relatively cost less compared with other microcontroller. The least cost version of the Arduino module can be assembled by hand, and even the pre-assembled Arduino modules cost less than \$80

**Multi-platform** - The Arduino software works on Windows, Macintosh OSX, and Linux operating systems. Most microcontroller systems are limited to Windows.

**Uncomplicated, clear programming environment** - The Arduino programming software is easy for beginners, yet flexible enough for forward users to take advantage of as well. For teachers, it's conveniently based on the Processing programming ecosystem, so students learning to program in that environment will be familiar with the look and feel of Arduino

**Open and extended software**- The Arduino software is published as open source tools, available for extension by developed programmers. The language can be expanded through C++ program, and people wanting to understand the technical profusion can make the jump from Arduino to the AVR C programming language on which it's based. Similarly, you can add AVR code directly into your Arduino programs.

**Open source and extended hardware** - The Arduino board is based on Atmel's ATMEGA8 and ATMEGA168 microcontrollers. The plans for the systems are published under a Creative Commons license. Hence experienced circuit designers can make their own version of the system, extending and improving it. Even relatively inexperienced users can build the breadboard version of the system in order to understand how it works and save money.

The Arduino board is a specially designed circuit board for programming with Atmel microcontrollers. The nice thing about the Arduino board is that it is relatively cheap, plugs straight into a computer's, simple to setup and use (compared to other development boards)

#### **2. History**

Arduino project was started in 2005 as a project for students at the [Interaction Design Institute Ivrea](http://en.wikipedia.org/wiki/Interaction_Design_Institute_Ivrea) in [Ivrea,](http://en.wikipedia.org/wiki/Ivrea) Italy, considered as more cost for students. Casey Reas, one of the founders, taught at Ivrea.

An Arduino board consists of 8-bit AVR [microcontroller](http://en.wikipedia.org/wiki/Microcontroller) with many components to facilitate programming and combination into other circuits. An important manner of the Arduino is the standard way that connectors are exposed; take into account the CPU board to be connected to a variety of interchangeable devices modules known as shields which act as protecting component. Some shields communicate with the Arduino board straight over various pins, but large shields are individually addressable via an [I²Cserial bus,](http://en.wikipedia.org/wiki/I%C2%B2C) admit many shields to be stacked and used in parallel. Official Arduino have used the [mega](http://en.wikipedia.org/wiki/MegaAVR) AVR series of chips ATmega8, ATmega168, ATmega328, ATmega1280,

and ATmega2560. A handful of other processors have been used by Arduino easy interactions. Many boards include a 5 volt [linear regulator](http://en.wikipedia.org/wiki/Linear_regulator) and a 16 MHz [crystal oscillator](http://en.wikipedia.org/wiki/Crystal_oscillator) , some patterns such as the Lily Pad run at 8 MHz and dispense with the carried voltage regulator due to specific ratio restrictions. An Arduino microcontroller is also pre-programmed with a cover loader that simplifies action of programs to the on-chip [flash memory,](http://en.wikipedia.org/wiki/Flash_memory) compared with other devices that typically need an external [programmer.](http://en.wikipedia.org/wiki/Programmer_%28hardware%29)

# **3. Block diagram**

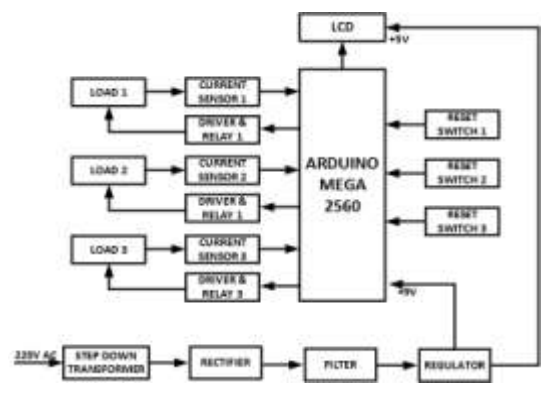

## **4. Official boards**

The original Arduino hardware is manufactured by the Italian company Smart Projects. Some Arduino-branded boards have been designed by the American company [Spark](http://en.wikipedia.org/wiki/SparkFun_Electronics) [Fun Electronics](http://en.wikipedia.org/wiki/SparkFun_Electronics). Sixteen versions of the Arduino hardware have been commercially produced to date.

### **5. Shields**

Arduino and Arduino-easy interaction boards make use of shields—printed circuit expansion boards that plug into the normally supplied Arduino pin-headers. Shields can provide motor controls, [GPS,](http://en.wikipedia.org/wiki/Global_Positioning_System) Ethernet, LCD display, or [bread](http://en.wikipedia.org/wiki/Breadboard)  [boarding](http://en.wikipedia.org/wiki/Breadboard) (prototyping).

### **6. Power**

The Arduino Mega can be powered directly or with an outside power supply. The power source is selected automatically.

Outside power can come either from an AC-to-DC adapter (wall-wart) or battery. The adapter can be connected by placing a 2.1mm centre-positive inserted into the board's power jack. Leads from a battery can be placed in the ground and VIN pin portion of the POWER socket.

The board can operate on an external supply of 6 to 20 volts. If using greater than 12V, the voltage regulator may overheat and spoil the board. The recommended range is 7 to 12 volts...

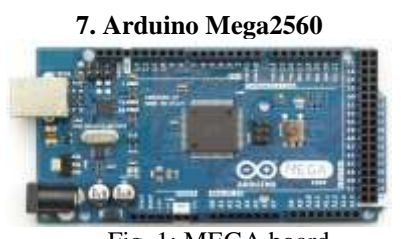

Fig 1: MEGA board

The Arduino Mega is a microcontroller board focused on the ATmega2560. It has 54 digital input/output pins 16 analog inputs, 4 UARTs, a 16 MHz crystal oscillator, a USB inserter, a power jack, an IC, and a reset button. It contains everything needed to support the microcontroller; simply join it to a computer or power it with an AC-to-DC adapter or battery to get started. The Mega is accountable with most shields designed for the Arduino Duemilanove or Diecimila.

There are two new pins placed near the RESET pin. One is the IOREF that allow the shields to adapt to the voltage provided from the board. The remaining is not connected and is reserved for time ahead purposes. The Mega 2560 R3 works with all existing defence but can adapt to new shields which use these additional pins

## **8. Communication**

The Arduino Mega2560 has a number of facilities for communicating with a computer, another Arduino, or other microcontrollers. The ATmega2560 gives four hardware UARTs for TTL (5V) serial communication. An ATmega16U2 on the board channels one of these over socket and provides a virtual com port to software on the computer Windows machines will need a file but OSX and Linux machines will recognize the board as a COM plug automatically. The Arduino software includes a serial monitor which allows simple written data to be sent to and from the board. The RX and TX LEDs on the board will illuminate when data is being transmitted via the ATmega8U2/ATmega16U2 chip and socket connection to the computer allows for serial communication on any of the arduino Mega2560's digital pins.

The ATmega2560 also supports TWI and SPI communication. The Arduino software includes a library to simplify use of the TWI bus; see the [documentation](http://arduino.cc/en/Reference/Wire) for details. For SPI communication, use the SPI [library.](http://arduino.cc/en/Reference/SPI)

## **9.Programming**

## **1)The Arduino Mega can be programmed with the Arduino software.**

The ATmega2560 on the Arduino Mega comes pre burned with a [covers](http://arduino.cc/en/Tutorial/Bootloader) loader that allows you to upload new code to it without the use of an external hardware programmer. It communicates using th fact STK500 protocol. You can also bypass the boot loader and program the microcontroller through the ICSP (In-Circuit Serial Programming) header, see [these instructions](http://arduino.cc/en/Hacking/Programmer) for details.

The ATmega16U2 firmware source code is available [in](http://github.com/arduino/Arduino/tree/master/hardware/arduino/firmwares/)  [the Arduino location repository.](http://github.com/arduino/Arduino/tree/master/hardware/arduino/firmwares/) The ATmega16U2/8U2 is loaded with a DFU covers loader, which can be activated by:

- On Rev1 boards: connecting the low melting alloy jumper on the back of the board (near the map of Italy) and then set again the 8U2.
- **209** On Rev2 or later boards: there is a resistor that calls the 8U2/16U2 HWB line to ground, making it simple to put into DFU mode. You can then use [Atmel's](http://www.atmel.com/dyn/products/tools_card.asp?tool_id=3886)  [FLIP software](http://www.atmel.com/dyn/products/tools_card.asp?tool_id=3886) or the [DFU programmer \(](http://dfu-programmer.sourceforge.net/)Mac OS X and Linux) to load new permanent software programmed into a read only memory. Or you can

use the ISP header with an external programmer. See [this user-contributed tutorial](http://www.arduino.cc/cgi-bin/yabb2/YaBB.pl?num=1285962838) for more information.

## **2)Automatic (Software) Reset**

Rather than requiring a physical press of the reset button before an upload, the Arduino Mega2560 is designed in a way that allows it to be reorganizing by software running on a connected computer. One of the hardware flow control lines (DTR) of the ATmega8U2 is connected to the reorganized line of the ATmega2560 via a 100 nano farad capacitor. When this line is taken below, the reset line drops long enough to reset the chip. The Arduino software uses this capacity to allow you to update the code by simply pressing the upload button in the Arduino environment. This means that the boot manager can have a lesser timeout, as the lowering of DTR can be wellcoordinated with the start of the upload.

This setup has other implementations. When the Mega2560 is connected to either a computer running Mac OS X or Linux, it reorganizes each time a connection is made to it from software (via USB). For the following half-second or so, the boot loader is running on the Mega2560. While it is programmed to refuse malformed data (i.e. anything besides an upload of new code), it will obstruct the first few bytes of data sent to the board after a connection is opened. If a sketch running on the board receives one-time arrangements or other data when it first starts, make sure that the software with which it communicates waits a second after space is in the connection and before sending this data.

The Mega2560 contains a trace that can be cut to unable the auto-reset. The pads on either side of the trace can be fusible alloy together to re-enable it. It's labelled "RESET-EN". You may also be able to disable the auto-reset by connecting a 110 ohm resistor from 5V to the reset line

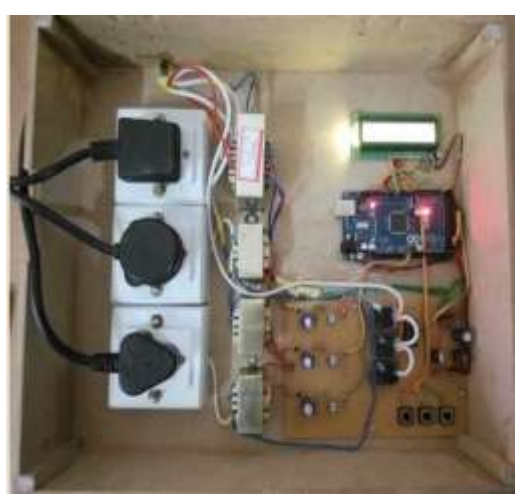

Figure2. Experimental set up **10. Atmega 2560 Microcontroller**

The ATmega2560 provides the following features: 256K bytes of In-System Programmable luminous with Read-While-Write capabilities, 4Kbytes EEPROM, 8Kbytes SRAM, 54/86 common purpose I/O lines, 32 common purpose working registers, Real Time Counter (RTC), six flexible Timer/Counters with estimate modes and PWM, four USARTs, a byte oriented 2-wire Serial Interface, a 16-channel, 10-bit ADC with optional distinctive input stage with programmable gain, programmable Watchdog Timer with Internal Oscillator, an SPI serial port, IEEE® std. 1149.1 compliant JTAG test interface, also used for accessing the Onchip Debug system and programming and six software choose power saving modes. The Idle mode stops the CPU while allowing the SRAM, Timer/Counters, SPI port, and breaks the system to continue functioning. The Power-down mode saves the register contents but freezes the Oscillator, discarding all other chip functions until the next interrupt or Hardware Reset.

## **11. LCD and Power Supply**

# **16X2 LCD**

A Liquid Crystal Display (LCD) is a low cost, low-power device capable of displaying text and images. LCDs are common in embedded systems, since such systems often do not have video monitors like those that come standard with desktop systems. It can be found in numerous common devices like watches, fax and copy, machines and calculators.

The most fundamental control of any equipment is the ability to turn it "ON" and "OFF". The simple way to do this is using switches to interrupt the electrical supply. Although switches can be used to control something, they have their limitations. The biggest one is that they have to be manually (physically) turned "ON" or "OFF". Also, they are relatively high, slow and only switch small electrical currents.

## **12. Current transformer**

A current transformer (CT) is an electric device that produces an [alternating current](https://en.wikipedia.org/wiki/Alternating_current) (AC) in it secondary which is proportional to the AC in its primary.

When a current is too high to measure directly or the voltage of the circuit is too higher, a current transformer can be used to provide an isolated lower current in its secondary which is directly proportional to the current in the primary circuit. The induced secondary current is then suitable for measuring instruments. Current transformers also have little effect on the primary circuit. Often, in electronics equipment, the isolation between the primary and secondary circuit is the main characteristic.

Current transformers are used in electronic particles are relatively used for metering and protective relays in the [electrical power industry.](https://en.wikipedia.org/wiki/Electrical_power_industry)

The most basic current transformer consists the secondary wound around the primary conductor, but typically current transformers contains a silicon steel ring core wound with many turns of copper wire as shown in the right fact of illustration. The conductor taking the primary current is then passed through the ring; the CT's primary therefore consists of a single 'turn'. The primary 'winding' may be a stable part of the current transformer, with a heavy copper bar to carry current through the core. Window-type current transformer is also common, which can have circuit cables can run through the middle of an opening in the core to provide a single-turn primary winding.

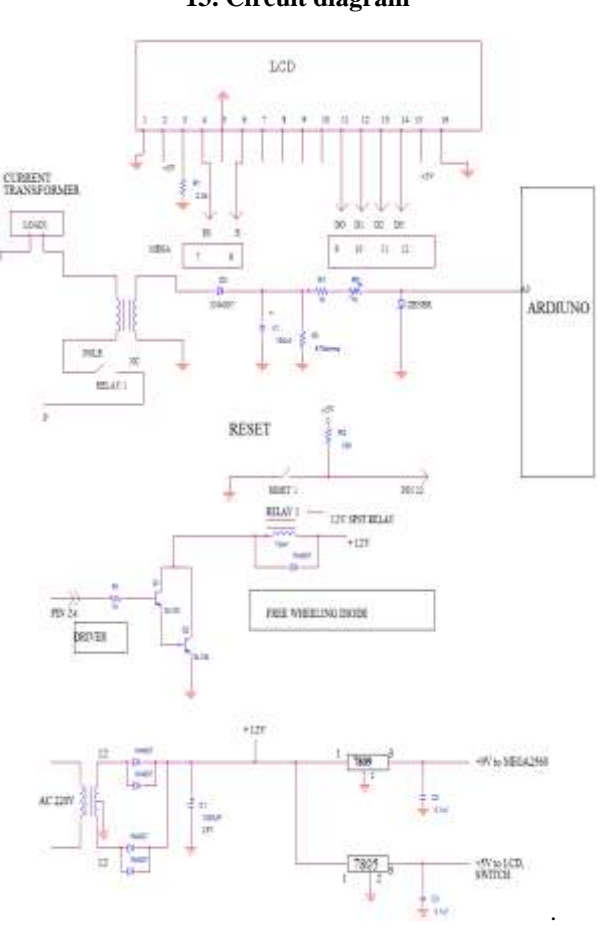

**13. Circuit diagram**

We use a current transformer to sense current, it is a step up transformer with few numbers of primary turns and more number of secondary turns, one side of the primary winding is connected to load, and another side is connected to relay which is normally closed, another side of the relay is connected to phase of supply.

Once a load is connected current flows through the primary winding a small EMF gets generated, once it gets generated, it's in step up mode a large voltage gets induced in secondary windings. Ac voltage gets rectified by a half wave rectifier, to convert ac to dc, and 1000uf capacitor for filtering in the harmonics to limit the current and voltage we go for 1kohm resistor Load resistor of 470ohms is used, potentiometer is used in order to set the reference value. We use a zener diode normally open which is in reversed biased cathode is connected to positive and anode is grounded and it is connected to analog pin of Arduino.

To reset the load we are going for reset switch, the type of reset switch used is PUSH to ON, when it is closed it's in zero condition. When it is open condition it's in an undefined state neither 1 nor 0 hence we use a pull up resistor to make it 1 when it is in open condition. It is connected to pin 22 of Arduino mega2560.

The output from Arduino mega2560 is 5v, 20mA we need more current to operate the relay i.e. 100mA hence we use Darlington emitter follower as a driver circuit which provides a good current gain and the voltage gain is unity, it consists of 2 transistor of NPN combination, which is connected to a resistor of 1kohm. This is connected to pin24 of Arduino mega2560 software as relay is inductive load we use a freewheeling diode to suppress back EMF.

Power supply AC 230 V is step down to 12v using step down transformer, full wave rectifier is used to convert ac to dc.1000uf capacitor is used for filtering the harmonics , two voltage regulator is used one for Arduino mega2560, and another for LCD to regulate the voltages and we use 0.1uf capacitor to eliminate the ripples

### **14. Conclusion**

This project is used to eliminate power consumed at standby mode In this we are building a device that helps to save electrical energy Finally the experimental results with respect to different labs in college campus has been tabulated. In future by using mobile phones we can off the standby power by message itself when a domestic device is diverted to the different outlet, the energy information of the domestic device is consistently and seamlessly regardless of location change.

We implement the power outlet with a power measuring function the proposed MODEL is expected to contribute to reduce domestic energy usage in the future. Furthermore, we actively reduce standby power consumption by turning off a device and the power outlet simultaneously through the ARDUINO MEGA2560. This method eliminates the waiting time for a typical automatic power cut-off outlet. The appliances will be physically disconnected from mains supply whenever the device remains in standby mode for some Specific time. The system has three modes of operations – compulsory ON mode, compulsory OFF mode and intelligent mode. In compulsory ON mode all the appliances will perfume their primary function, in compulsory OFF mode all the appliances will be detached from the mains supply In this way the intelligent mode will help to saves the energy by making the standby power equal to zero and if the standby power get decreases then the total power consumption also get reduced and it reduces our electricity bill too.

### **References**

- [1] <https://www.arduino.cc/en/guide/introduction>
- [2] [http://www.divilabs.com/2013/03/arduino-](http://www.divilabs.com/2013/03/arduino-introduction.html)
- [introduction.html](http://www.divilabs.com/2013/03/arduino-introduction.html)
- [3] [http://www.ijareeie.com/upload/2014/july/16H\\_Design.pdf](http://www.ijareeie.com/upload/2014/july/16H_Design.pdf)
- [4] J. D. Lee, K. Y. Nam, S. H. Jeong, S. B. Choi, H. S. Ryoo, and D. K. Kim, "Development of Zigbee based Street Light Control System," in Power Systems Conference and Exposition, 2006. PSCE '06. 2006 IEEE PES, 2006, pp. 2236-2240.
- [5] J. M. Alonso, J. Ribas, J. J. D. Coz, A. J. Calleja, E. L. Corominas, and M. Rico-Secades, "Development of a distributive control scheme. For fluorescent lighting based on LonWorkstechnology," Industrial Electronics, IEEE Transactions on, vol. 47, pp. 1253-1262, 2000.
- [6] C. SungKwan and V. Dhingra, "Street lighting control based on LonWorks power line communication," in Power Line Communications and Its Applications, 2008. ISPLC 2008.IEEE International Symposium on, 2008, pp. 396- 398.